## **CHANGEMENT** ENGAGIERT

# **Projet DiAna nouvelle informatique scolaire**

Brochure d'information à l'attention des parents concernant la nouvelle infrastructure scolaire

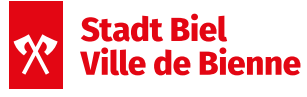

Schule & Sport Écoles & Sport

2ème édition

VARIÉE

**MÖGLICHKEITEN**

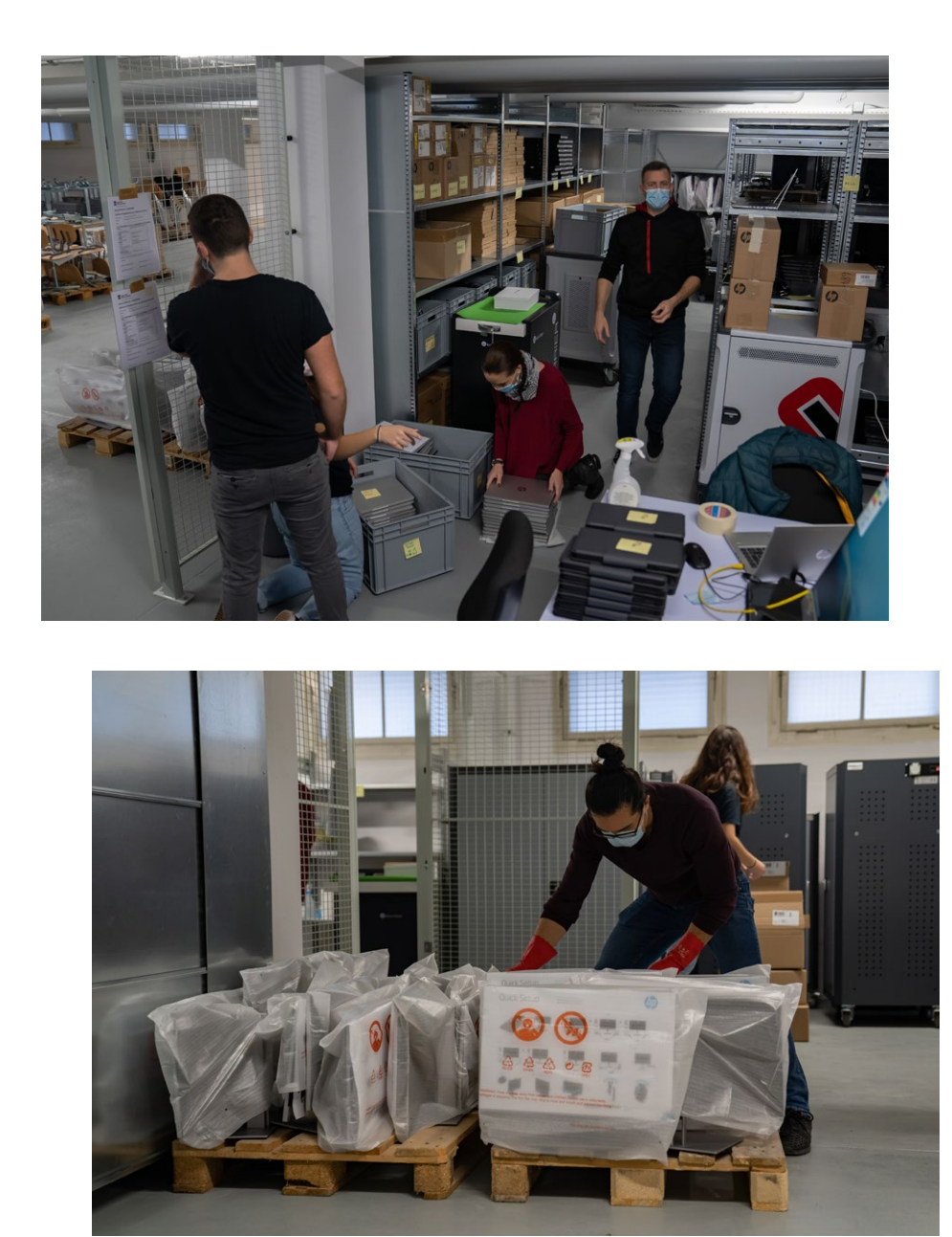

Préparation du déploiement, novembre 2020

Chers parents,

La numérisation est en train de façonner l'avenir. C'est pourquoi la Ville de Bienne investit dans l'informatique au sein des écoles biennoises.

A cet effet, les élèves seront équipés d'appareils modernes et une infrastructure fiable et sécurisée leur sera mise à disposition. Nous répondons ainsi d'une part aux exigences du Plan d'études romand et du Lehrplan 21 et d'autre part nous veillons à ce que votre enfant puisse étudier dans un environnement moderne. Après plusieurs mois de préparation, nous sommes actuellement en phase de livraison des appareils.

L'objectif du projet DiAna (pour Digital et Analogique) est de promouvoir la numérisation sans négliger l'analogique.

Vous trouverez dans la brochure annexée toutes les informations à ce propos. En cas de questions supplémentaires, veuillez vous adresser au maître ou à la maîtresse de classe de votre enfant.

Nous tenons à remercier toutes les personnes impliquées dans le projet pour leur engagement et vous souhaitons, chers parents, plein succès avec DiAna.

Cédric Némitz<br>
Reto Meyer Directeur de la formation, de la culture et du sport

Conseiller municipal et Responsable Écoles & Sport

Juin 2021, 2ème édition

### **Organisation**

#### **Nouveaux appareils**

Les nouveaux appareils sont répartis dans les écoles selon le nombre de classes par établissement.

Les écoles pourront choisir parmi les types d'appareils suivants:

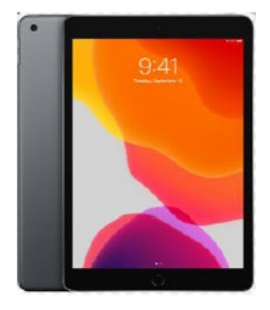

#### **iPads Tablettes Windows**

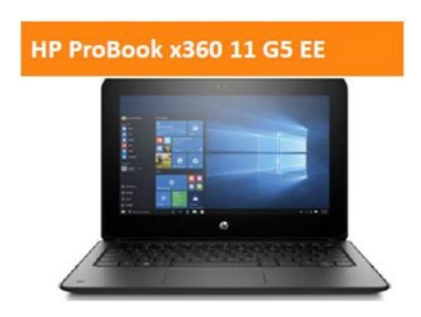

#### **Ordinateurs portables Windows**

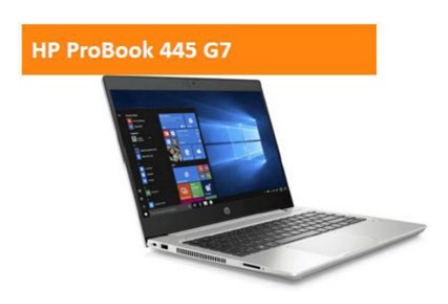

#### **Ordinateurs fixes pour**

- **· Salles d'informatique déjà existantes**
- **· Bibliothèque**

#### **Programme d'utilisation**

Pour l'emploi des nouveaux appareils, les écoles ont élaboré un programme d'utilisation qui décrit tant les aspects organisationnels que didactiques et pédagogiques. Ce document se concentre sur la mise en œuvre des cours «médias et informatique».

#### **Formations**

Toutes les entités scolaires comptent une ou plusieurs personnes responsables de l'informatique scolaires, qu'on appelle «SMI».

#### *SMI = Spécialiste médias et informatique*

Les SMI ont suivi des formations sur l'utilisation de la nouvelle plateforme en ligne Office 365 Education.

Les SMI sont responsables des formations dispensées aux membres du corps enseignant. Ils sont épaulés par l'équipe de projet DiAna. Les enseignants et enseignantes forment ensuite les élèves à l'utilisation de la nouvelle plateforme Office 365 et aux nouveaux appareils.

#### **Généralités**

L'élément central de la nouvelle infrastructure informatique est la plateforme Office 365 Education. Grâce à cette plateforme hébergée sur un «cloud», les écoles disposent d'un outil de travail et de communication moderne, avec lequel les membres du corps enseignant et les élèves peuvent travailler ensemble, quel que soit le moment, le lieu et l'appareil. Les élèves peuvent utiliser cette plateforme depuis chez eux et pour suivre les cours dispensés à l'école au moyen de technologies numériques.

Les écoles peuvent utiliser la plateforme Office 365 Education pour les élèves dès la 5H. Elles définissent la mise en œuvre concrète en fonction de leur programme d'utilisation.

#### **Charte MI**

Les élèves dès la 5H signent une charte MI qui contient des recommandations formulées par la Haute école pédagogique de Berne et le Centre de compétences Fritic qui est responsable de tous les aspects en lien avec les médias et les technologies de l'information au sein de la Haute école pédagogique de Fribourg.

La charte MI informe les élèves dès la 5H sur les règles d'utilisation des appareils, d'internet et de la plateforme Office 365 Education. Les enseignants et enseignantes discutent de cette charte avec les élèves avant que ceux-ci ne la signent. Ils s'assurent que les enfants en aient compris le contenu. Les parents signent également cette charte, attestant ainsi qu'ils aideront leur enfant à respecter les règles.

### **Adresse électronique et identifiant**

Pour pouvoir se connecter à Office 365 Education, les membres du corps enseignant et les élèves reçoivent une adresse électronique composée selon le modèle suivant: *prénom.nom@educ-biel-bienne.ch*

En plus de la nouvelle adresse électronique, tous les utilisateurs et utilisatrices reçoivent un mot de passe, qu'ils doivent **modifier lorsqu'ils se connectent pour la première fois**. Les règles de sécurité relatives aux mots de passe (longueur, complexité) doivent être respectées.

Pour les élèves, nous recommandons la procédure suivante pour créer un mot de passe sécurisé et facile à retenir.

- Invente une phrase composée de onze mots et d'un chiffre.
- · Écris la première lettre de chaque mot et le nombre dans l'ordre dans lequel ils apparaissent dans la phrase.
- · Termine la phrase par un signe de ponctuation ou un symbole (point d'interrogation, point d'exclamation, @).
- · Pour que tu puisses mieux mémoriser ton mot de passe, fais un dessin qui te fera penser à lui. *Attention:* n'écris pas ton mot de passe. Si tu l'as écrit, conserve le dans un endroit sûr auquel personne d'autre que toi ne peut accéder.

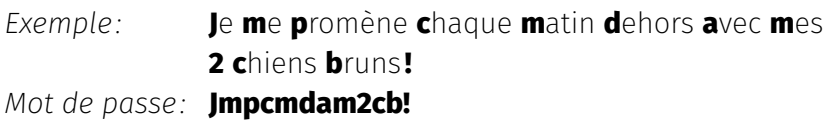

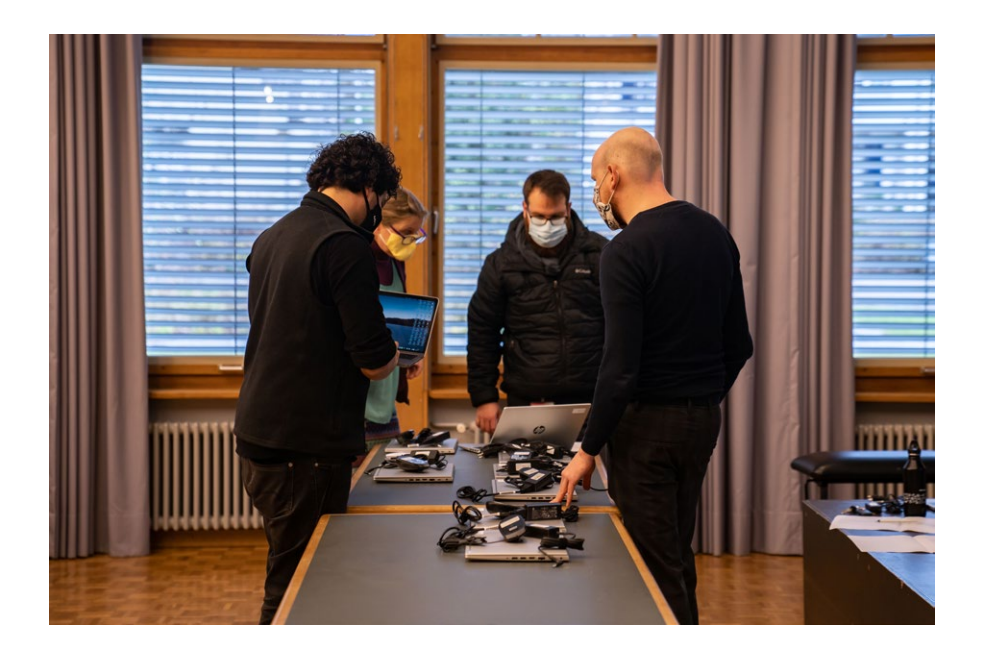

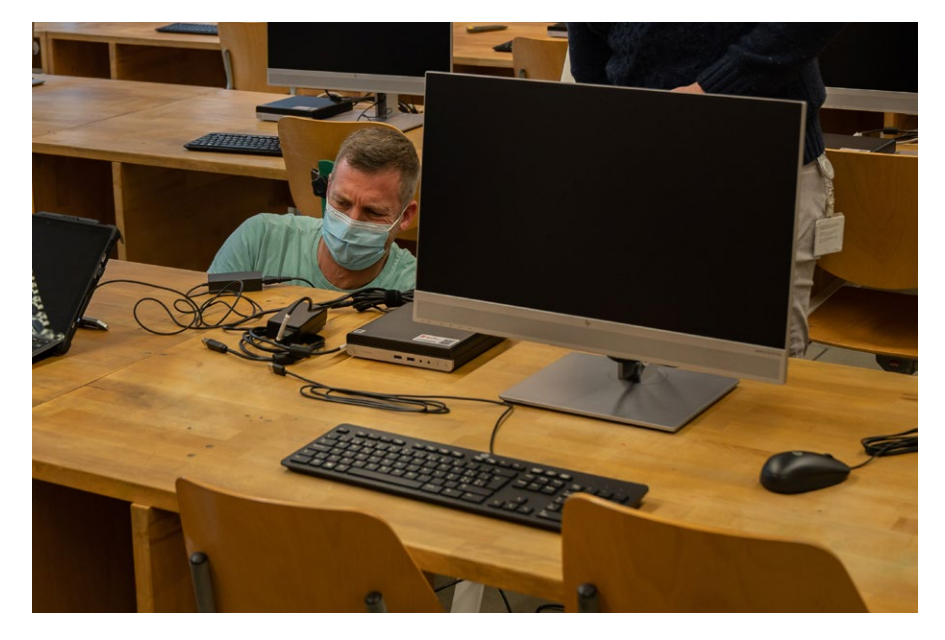

Préparation du déploiement, novembre 2020

#### **Teams**

Teams est une application d'Office 365 Education permettant à un groupe spécifique de personnes (membres) de travailler ensemble. L'équipe principale de votre enfant est l'équipe de classe.

· *Équipe Teams de classe:* Les membres sont les élèves et les enseignants et enseignantes de la classe.

L'application Teams permet aux enseignants et enseignantes de communiquer avec leurs élèves, de partager des documents avec eux et de travailler avec eux sur ces documents. Outre l'équipe de classe, il existe d'autres équipes pour des groupes spécifiques.

Les écoles sont responsables de la structure et de l'organisation des équipes. Elles définissent comment et à quelles fins on communique via l'application Teams.

#### **OneDrive**

OneDrive est l'espace de stockage personnel, hébergé sur un «cloud», des membres du corps enseignant et des élèves. Les utilisateurs et utilisatrices peuvent y enregistrer leurs documents personnels. L'avantage de OneDrive est que les utilisateurs et utilisatrices peuvent accéder aux documents en tout temps, quel que soit l'appareil qu'ils utilisent et le lieu où ils se trouvent. Il leur faut uniquement un appareil électronique connecté à internet.

*Attention!* Il est interdit d'enregistrer des contenus illégaux dans OneDrive.

#### **Autres applications dans Office 365 Education**

La plateforme Office 365 Education permet aux élèves d'utiliser les applications Microsoft courantes : Word, Excel, Powerpoint, Outlook et OneDrive.

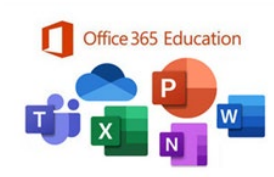

Ces applications peuvent être utilisées en ligne ou téléchargées, puis installées localement sur un ou plusieurs appareils.

*Attention!* Il est interdit d'installer ces applications sur des appareils qui n'appartiennent **pas** à la famille. En effet, l'installation sur un appareil privé donne automatique accès aux données de l'enfant.

#### **Communication avec les parents**

En utilisant la plateforme numérique Office 365 Education dans les écoles, nous souhaitons aussi pouvoir communiquer par voie électronique avec les parents. Nous sommes en train d'élaborer une solution pour que les parents ne soient pas confrontés à plusieurs plateformes numériques. Les parents seront informés en temps utiles.

**BYOD – Bring your own device** (prenez vos appareils personnels) Les écoles fixent elles-mêmes les règles concernant l'utilisation par les élèves de leurs appareils personnels (téléphones portables, ordinateurs portables, tablettes, iPads, etc.) à l'école et font figurer ces règles dans leur programme d'utilisation. Les élèves doivent respecter ces règles.

Pour des raisons de sécurité, les fonctionnalités sont limitées lorsque les élèves prennent leurs appareils personnels.

### **Sécurité et protection des données**

La protection des informations et des données des utilisateurs et utilisatrices est garantie au sein de la nouvelle infrastructure. Un plan détaillé de sécurité et de protection des données a été élaboré pour que la plateforme soit sécurisée et conforme à la protection des données. Il a été validé par le délégué de la Ville de Bienne à la protection des données.

La nouvelle infrastructure tient compte des aspects suivants relatifs à la sécurité:

- Réseau propre aux écoles de Bienne et séparé du réseau de l'Administration municipale.
- · Utilisation d'appareils intégrés dans la nouvelle infrastructure et gérés de manière centralisée.
- · Licences Office 365 Education via le contrat-cadre conclu entre Educa et Microsoft.
	- · Les données des utilisateurs et utilisatrices sont stockées en Suisse (Zurich et Genève)
	- · Le for juridique est en Suisse
- · Installation du référentiel sécurisé du client (cf. encadré).
- · Limitations concernant l'accès avec les appareils personnels (BYOD).
- · Authentification à deux facteurs pour les utilisateurs et utilisatrices qui ne se connectent pas via le réseau de l'école.
- · Définition de la longueur et de la complexité du mot de passe, qu'il faut respecter.
- Utilisation d'étiquettes de confidentialité pour crypter les données sensibles (cf. encadré).
- · Filtre de contenus pour internet.

#### **Référentiel sécurisé du client:**

Cet outil empêche Microsoft d'accéder aux données des utilisateurs et utilisatrices. Le Département Informatique et Logistique de la Ville de Bienne conserve en lieu sûr la clé pour le référentiel sécurisé du client, qui est utilisée uniquement en cas de problème technique. Lors d'un problème technique qui ne peut pas être résolu par le personnel du Département Informatique et Logistique, un processus spécifique, comprenant plusieurs étapes, débute pour une période déterminée durant laquelle Microsoft a accès à un secteur défini de la plateforme. À la fin de cette période, Microsoft n'y a plus accès.

#### **Étiquettes de confidentialité:**

Les étiquettes de confidentialité permettent aux utilisateurs et utilisatrices de crypter des données sensibles. Les utilisateurs et utilisatrices peuvent ainsi définir s'ils sont les seuls à pouvoir accéder aux données ou si d'autres personnes sont autorisées à ouvrir les données. L'accès aux autres personnes peut être limité dans le temps et révoqué à tout moment. Les personnes non autorisées ne peuvent consulter les données cryptées ni dans la plateforme Office 365 Education, ni dans un autre environnement (p. ex. en les copiant et en les ouvrant à la maison).